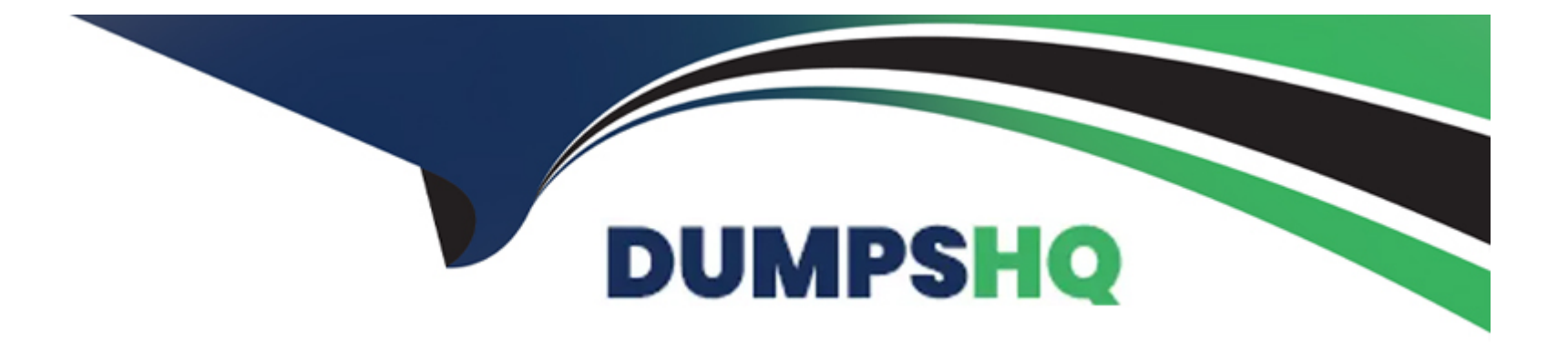

# **Free Questions for Salesforce-Data-Cloud by dumpshq**

# **Shared by Charles on 15-04-2024**

**For More Free Questions and Preparation Resources**

**Check the Links on Last Page**

#### Question Type: MultipleChoice

Which type of measures with aggregate functions are supported?

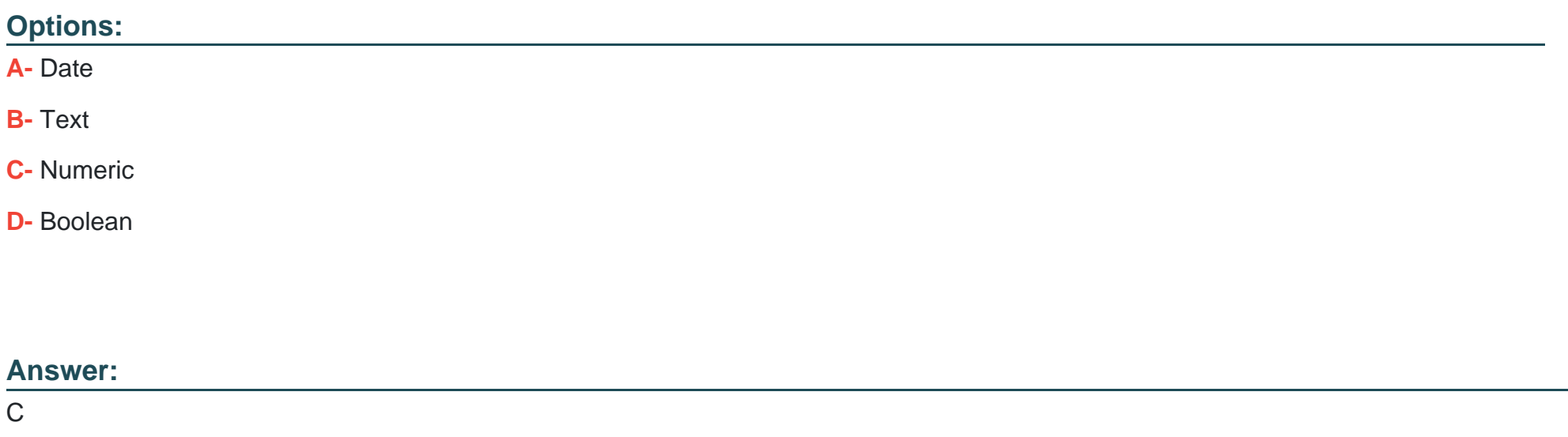

#### Explanation:

[Numeric is the only type of measures that support aggregate functions. Measures are numeric fields that can be aggregated using](https://help.salesforce.com/s/articleView?id=sf.c360_a_measures_and_dimensions.htm&type=5) [functions such as SUM, AVG, MIN, MAX, or COUNT. For example, you can use a measure to calculate the total revenue or the average](https://help.salesforce.com/s/articleView?id=sf.c360_a_measures_and_dimensions.htm&type=5) [order value from your data. Date, Text, and Boolean are not types of measures, but types of dimensions. Dimensions are fields that can](https://help.salesforce.com/s/articleView?id=sf.c360_a_measures_and_dimensions.htm&type=5)

Question Type: MultipleChoice

What is the maximum limit of the number of records for Full Refresh Extract Method?

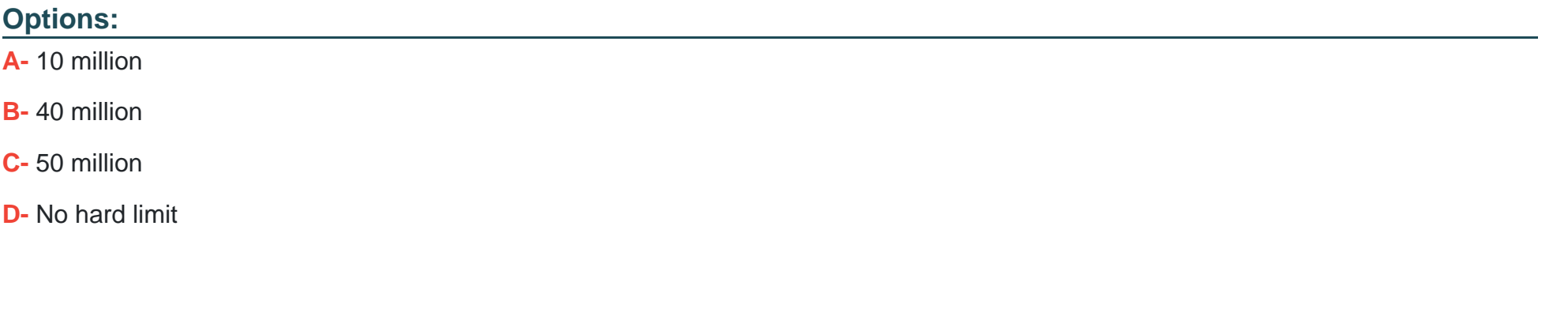

#### Answer:

A

#### Explanation:

[The maximum limit of the number of records for Full Refresh Extract Method is 10 million. Full Refresh Extract Method is an option for](https://help.salesforce.com/s/articleView?id=sf.c360_a_extract_methods.htm&type=5) [extracting data from Marketing Cloud to Data Cloud. It extracts all records from a data extension regardless of when they were created](https://help.salesforce.com/s/articleView?id=sf.c360_a_extract_methods.htm&type=5) [or modified. If the number of records exceeds 10 million, an error occurs and no records are extracted. Reference:Extract Methods](https://help.salesforce.com/s/articleView?id=sf.c360_a_extract_methods.htm&type=5)

# Question 3

Question Type: MultipleChoice

How many days of historical data is loaded when B2C Commerce Data Stream is created

from the Order Bundle?

Options:

A- 90 days

B- 60 days

C- 30 days

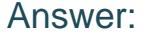

 $\mathcal{C}$ 

#### Explanation:

[When B2C Commerce Data Stream is created from the Order Bundle, 30 days of historical data is loaded. The Order Bundle is a](https://help.salesforce.com/s/articleView?id=sf.c360_a_b2c_commerce_data_stream.htm&type=5) [preconfigured data bundle that contains order-related data from B2C Commerce Cloud. Data Stream is a feature that allows you to](https://help.salesforce.com/s/articleView?id=sf.c360_a_b2c_commerce_data_stream.htm&type=5) [stream data from B2C Commerce Cloud to Data Cloud in near real time. Reference:B2C Commerce Data Stream](https://help.salesforce.com/s/articleView?id=sf.c360_a_b2c_commerce_data_stream.htm&type=5)

### Question 4

Question Type: MultipleChoice

Which of the following functions returns the first value from a list that isn't empty?

Options:

A- CONCAT

B- COALESCE

C- REPLACE

D- FIND

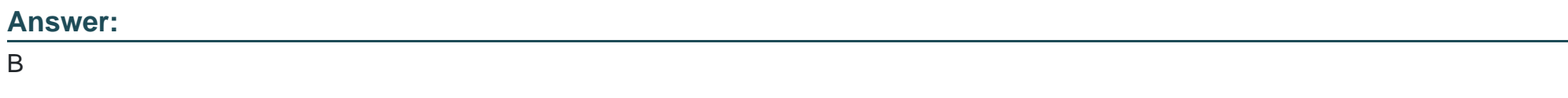

Explanation:

[COALESCE is the function that returns the first value from a list that isn't empty. It takes a list of values as arguments and returns the](https://help.salesforce.com/s/articleView?id=sf.c360_a_coalesce.htm&type=5) first non-empty value. For example, COALESCE(NULL, ", 'Hello', 'World') returns 'Hello'. If all values are empty, it returns NULL. [Reference:COALESCE](https://help.salesforce.com/s/articleView?id=sf.c360_a_coalesce.htm&type=5)

### Question 5

Question Type: MultipleChoice

When can the data types be changed during ingestion?

#### Options:

- A- After the DSO is created
- B- Before DSO is created
- C- Data type can never be changed
- D- Data type can be changed at any time

#### Answer:

B

### Explanation:

[The data types can be changed during ingestion before the Data Source Object \(DSO\) is created. A DSO is a container for ingested](https://help.salesforce.com/s/articleView?id=sf.c360_a_create_a_dso.htm&type=5) [data that defines the schema, format, and metadata of the data. Data types can be changed in the Data Explorer before creating a DSO](https://help.salesforce.com/s/articleView?id=sf.c360_a_create_a_dso.htm&type=5) [by using the Edit Schema option. Once a DSO is created, the data types cannot be changed. Reference:Create a Data Source Object](https://help.salesforce.com/s/articleView?id=sf.c360_a_create_a_dso.htm&type=5)

### Question 6

Question Type: MultipleChoice

#### Options:

- A- Unified Individuals
- B- Last Processing Status
- C- Matched Individuals
- D- All the above

#### Answer:

 $\overline{D}$ 

### Explanation:

[The Identity Resolution Summary page shows all the above information: Unified Individuals, Last Processing Status, and Matched](https://help.salesforce.com/s/articleView?id=sf.c360_a_resolution_summary.htm&language=en_US&type=5) [Individuals. Unified Individuals are the profiles that Data Cloud creates by linking multiple source profiles based on match rules. Last](https://help.salesforce.com/s/articleView?id=sf.c360_a_resolution_summary.htm&language=en_US&type=5) [Processing Status shows the date and time of the last identity resolution run and whether it was successful or not. Matched Individuals](https://help.salesforce.com/s/articleView?id=sf.c360_a_resolution_summary.htm&language=en_US&type=5) [shows the number and percentage of source profiles that were matched to a unified individual profile. Reference:Identity Resolution](https://help.salesforce.com/s/articleView?id=sf.c360_a_resolution_summary.htm&language=en_US&type=5) **[Summary](https://help.salesforce.com/s/articleView?id=sf.c360_a_resolution_summary.htm&language=en_US&type=5)** 

#### Question Type: MultipleChoice

What is the relationship between Individual and Contact Point Objects?

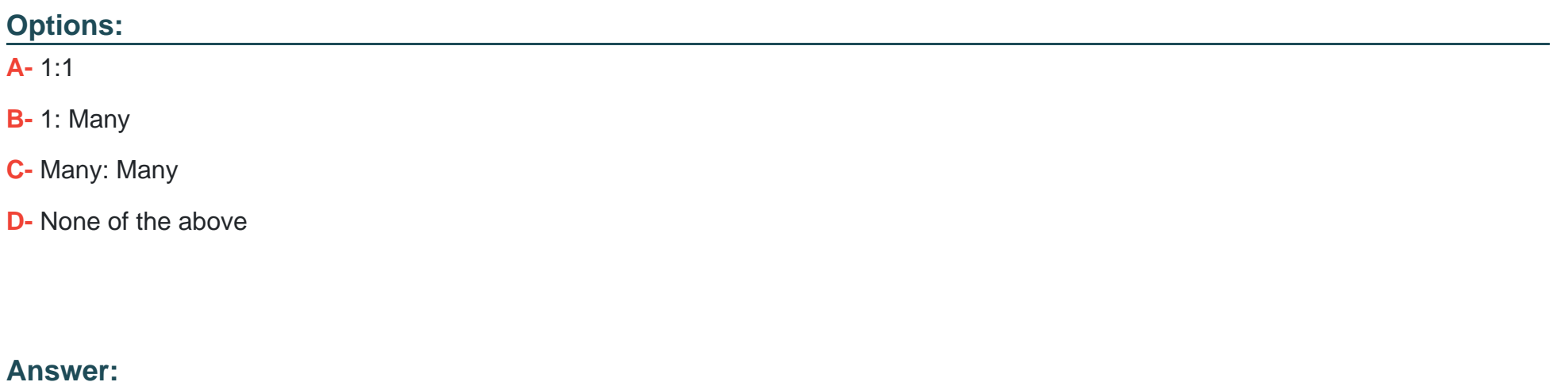

B

#### Explanation:

[The relationship between Individual and Contact Point Objects is 1: Many. This means that one Individual can have many Contact](https://help.salesforce.com/s/articleView?id=sf.c360_a_data_model_overview.htm&type=5) [Points, such as email addresses, phone numbers, or postal addresses, but each Contact Point can only belong to one Individual.](https://help.salesforce.com/s/articleView?id=sf.c360_a_data_model_overview.htm&type=5) [Reference:Data Model Overview](https://help.salesforce.com/s/articleView?id=sf.c360_a_data_model_overview.htm&type=5)

#### **Question Type: MultipleChoice**

How does Identity Resolution select attributes for Unified Individuals when there is conflicting information in the Data Model?

#### **Options:**

- **A-** Create additional Rule Sets
- **B-** Leverage Reconciliation Rules
- **C-** Create additional Contact Points
- **D-** Leverage Match Rules

### **Answer:**

B

### **Explanation:**

[Reconciliation rules are used to select attributes for Unified Individuals when there is conflicting information in the Data Model.](https://help.salesforce.com/s/articleView?id=c360_a_reconciliation_rules.htm&type=5&language=en_US) [Reconciliation rules can use different methods to prioritize values, such as source sequence, most recent value, or most frequent value.](https://help.salesforce.com/s/articleView?id=c360_a_reconciliation_rules.htm&type=5&language=en_US) [For example, if two profiles have different first names, reconciliation rules can determine which one to use for the unified profile based on](https://help.salesforce.com/s/articleView?id=c360_a_reconciliation_rules.htm&type=5&language=en_US) [the source sequence or the most recent value. Reference:Identity Resolution Reconciliation Rules](https://help.salesforce.com/s/articleView?id=c360_a_reconciliation_rules.htm&type=5&language=en_US)

### Question 9

Question Type: MultipleChoice

Which match criteria is only available as custom in order to perform an exact match in Identity Resolution?

#### Options:

#### A- Phone Number

B- Email Address

- C- Party Identification Id
- D- Government Id

#### Answer:

#### Explanation:

[Party Identification Id is the only match criteria that is only available as custom in order to perform an exact match in Identity Resolution.](https://help.salesforce.com/s/articleView?id=c360_a_custom_match_criteria.htm&type=5&language=en_US) [Party Identification Id is a unique identifier for each Party Identification record in the data model. It is not one of the standard match](https://help.salesforce.com/s/articleView?id=c360_a_custom_match_criteria.htm&type=5&language=en_US) [criteria that Data Cloud provides out of the box, so it has to be created as a custom match criteria. Custom match criteria allow you to](https://help.salesforce.com/s/articleView?id=c360_a_custom_match_criteria.htm&type=5&language=en_US) [use any field from the data model as a match rule. Reference:Create Custom Match Criteria](https://help.salesforce.com/s/articleView?id=c360_a_custom_match_criteria.htm&type=5&language=en_US)

To Get Premium Files for Salesforce-Data-Cloud Visit

[https://www.p2pexams.com/products/salesforce-data-clou](https://www.p2pexams.com/products/Salesforce-Data-Cloud)d

For More Free Questions Visit

[https://www.p2pexams.com/salesforce/pdf/salesforce-data-clo](https://www.p2pexams.com/salesforce/pdf/salesforce-data-cloud)ud